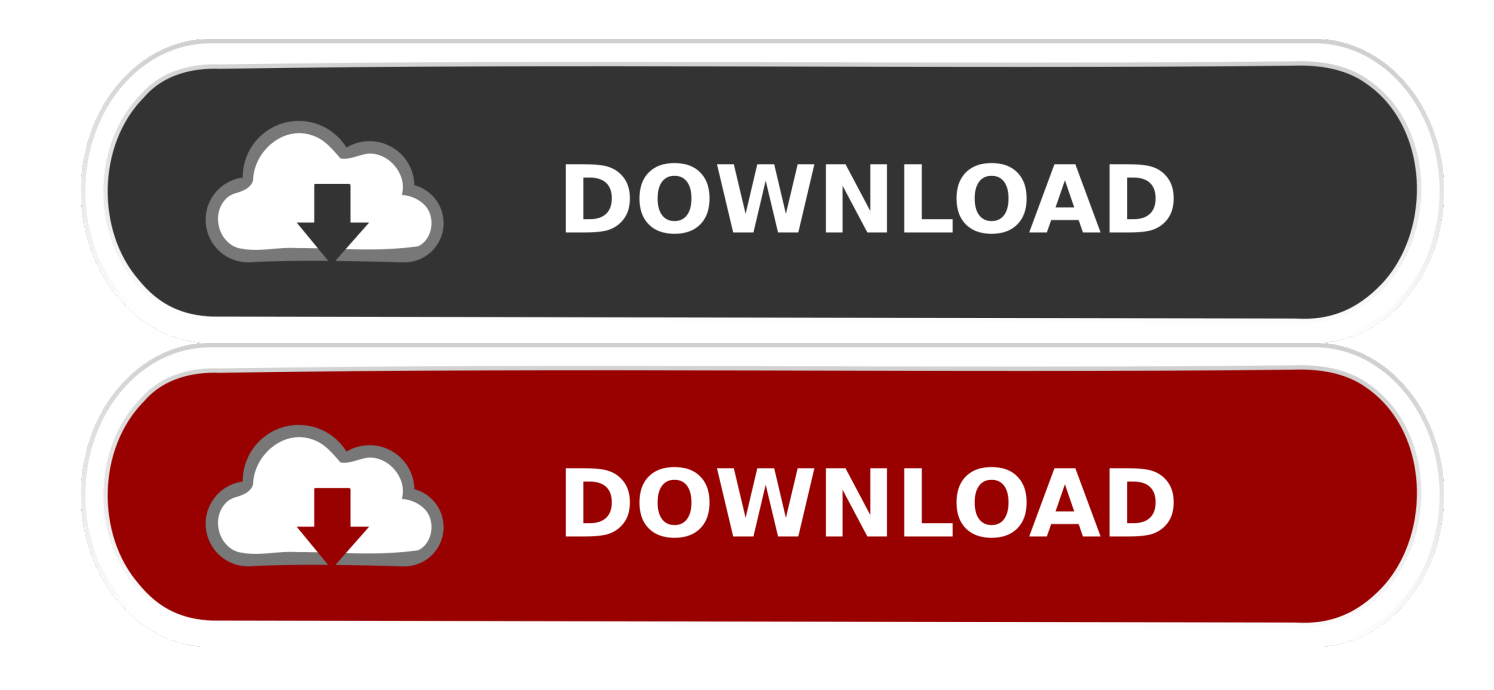

[How-to-put-bounding-box-in-python](https://tinurli.com/271itc)

[ERROR\\_GETTING\\_IMAGES-1](https://tinurli.com/271itc)

[How-to-put-bounding-box-in-python](https://tinurli.com/271itc)

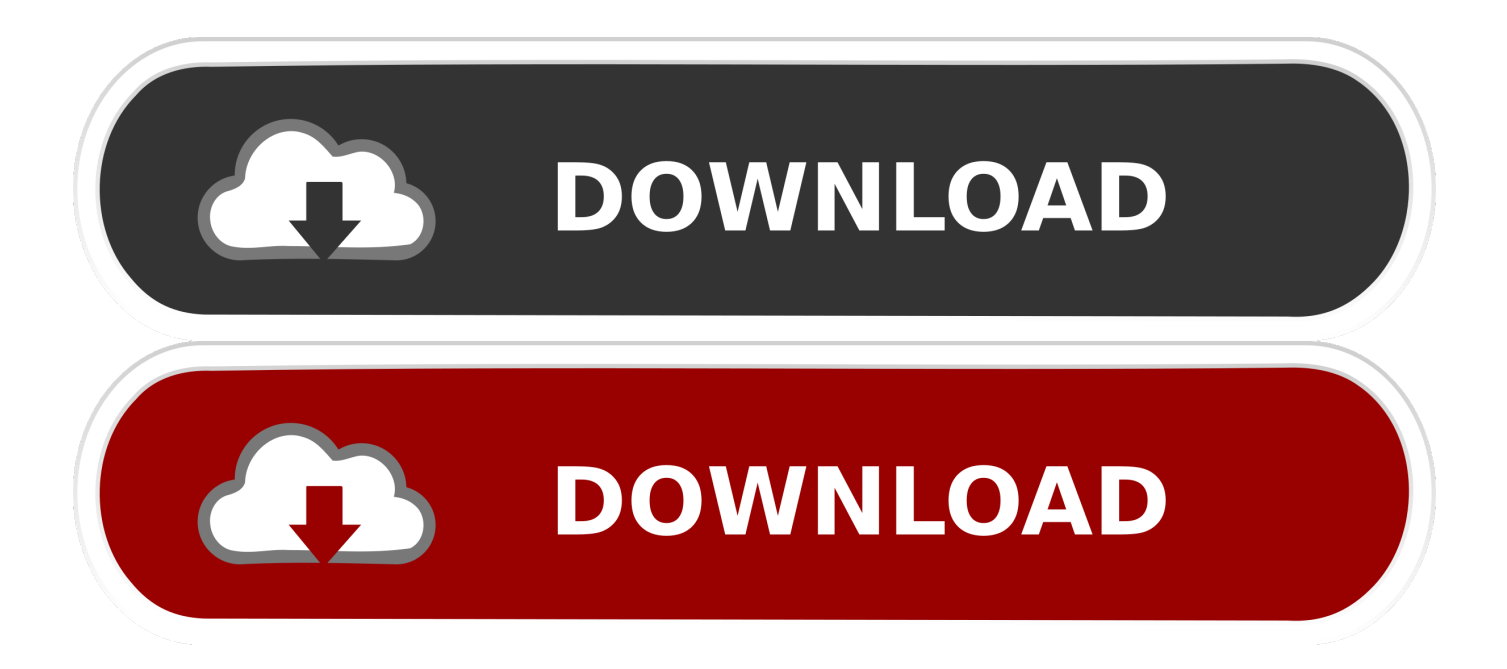

The following will give you a single letter letter = im[y:y+h,x:x+w]. Extract all bounding

boxes using OpenCV Python ... 2 answers

- 33 seconds ago ab995cc31a